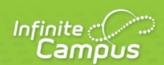

# **Course-Section Filter Fields for Ad hoc Reporting**

| ······                 |   |
|------------------------|---|
| <br>infinitecampus.com | ` |

This document is intended for restricted use only.

Infinite Campus asserts that this document contains proprietary information that would give our competitors undue advantage should they come into possession of any part or all of it. As such, this document cannot be publicly disclosed unless so ordered by a court of competent jurisdiction.

©2014 Infinite Campus, Inc. All rights reserved.

INFINITE CAMPUS and Transforming K12 Education are registered trademarks of Infinite Campus, Inc. The INFINITE CAMPUS logo is a trademark of Infinite Campus, Inc. This publication, or any part thereof, may not be reproduced or transmitted in any form or any means, electronic or mechanical, including photocopying, recording, storage in an information retrieval system, or otherwise, by anyone other than Infinite Campus, Inc. without written permission of Infinite Campus, Inc., 4321 109th Avenue NE, Blaine, MN 55449, tel. (651) 631-0000, email info@infinitecampus.com.

## Course-Section Filter Fields for Ad hoc Reporting

<u>Course/Section Filter Fields (Query Wizard)</u> | <u>Course > Course Information</u> | <u>Course > Section Information</u> | <u>Course > School Calendar</u> | <u>Course > School | Course > District</u>

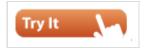

PATH: Ad hoc Reporting > Filter Designer

**PATH:** Ad hoc Reporting > Report Designer

The Ad hoc Reporting tools allow users to create custom queries and reports on various types of information stored within the Campus database. Reports may be used for data analysis and state reporting and queries may be exported out of Campus or used to create filters for standard reports. Custom filters and reports are built by adding elements from Ad hoc Reporting tools like the <u>Filter Designer</u>. The following is a list of available fields that can be included in Ad hoc reports that draw from course and section data.

The name of an Ad hoc element is not necessarily the name listed in the user interface; therefore, the following tables briefly define and map Ad hoc elements to the appropriate interface locations/fields.

These fields appear in the <u>Filter Designer</u>, but many can be used in the <u>Letter Designer</u>. However, some areas/fields are not currently available in the Report Designer.

State Edition users will need tool rights to Census > People > Courses in order to view or create any Course/Section Filters.

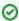

This article details the fields available for building Census/Staff filters. For other available fields, see the <u>Student</u> and <u>Census/Staff</u> articles.

#### **Course/Section Filter Fields (Query Wizard)**

Fields listed in this section are available for section from the Filter Designer Query Wizard.

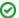

See the **Query Wizard** article for instructions on managing these filters.

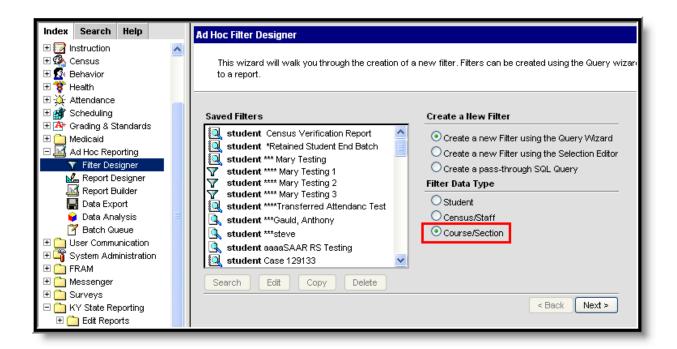

Image 1: Filter Data Type - Course/Section

#### **Course > Course Information**

| Filter Field   | Mapping and Definition                                                                                                    |
|----------------|----------------------------------------------------------------------------------------------------|
| courseID       | Internal database identifier.                                                                                                    |
| courseMasterID | Internal database identifier.                                                                                                    |
| calendarID     | Internal database identifier.                                                                                                    |
| shoolID        | Internal database identifier.                                                                                                    |
| districtID     | Internal database identifier.                                                                                                    |
| endYear        | System Administration > Calendar > Calendar The 4-digit year marking the end of the school year (i.e. 2006 would be the end of the 05-06 school year). |
| courseNumber   | Scheduling > Courses Course number.                                                                                                    |
| courseName     | Scheduling > Courses Course name.                                                                                                    |
| stateCode      | Scheduling > Courses State code associated with this course.                                                                                           |
| description    | Scheduling > Courses User-entered course description.                                                                                                  |

| descriptionNoHTMI | Scheduling > Courses User-entered course description devoid of HTML tags.                                                    |
|-------------------|----------------------------------------------------------------------------------------------------|
| departmenID       | Internal database identifier.                                                                                                |
| departmentName    | Scheduling > Courses  District or school-defined department name for use in organizing curriculum.                           |
| type              | Scheduling > Courses Course type indicating that course is R: Required, E: Elective, or other.                               |
| programType       | Scheduling > Courses Stores the type of program the course is related to.                                                    |
| teachingMethod    | Scheduling > Courses Stores the teaching method of the course. May not be used in all states.                                |
| vocationalCode    | Scheduling > Courses Stores the vocational code of the course. Not used in all states.                                       |
| distanceCode      | Scheduling > Courses Instructional setting of course.                                                                        |
| specialEdCode     | Scheduling > Courses Stores the special education code for the course.                                                       |
| coursePart        | Scheduling > Courses Stores the course part for the course.                                                                  |
| honorsCode        | Scheduling > Courses Difficulty level of course.                                                                             |
| activityCode      | Scheduling > Courses The district-defined activity code of the course for tracking activity rosters and groups.              |
| homeroom          | Scheduling > Courses > Section Indicates whether or not the course is designated as a homeroom for state reporting purposes. |
| transcript        | Scheduling > Courses Indicates whether or not the course should be posted to transcript.                                     |
| requestable       | Scheduling > Courses Indicates whether or not the course is available for request via the portal.                            |
| required          | Scheduling > Courses Indicates whether or not the course is a required course.                                               |
| attendance        | Scheduling > Courses Indicates attendance should be taken in the course.                                                     |
| unitAttendance    | Scheduling > Courses Indicates whether or not the course has unit attendance.                                                |
| terms             | Scheduling > Courses Stores the number of terms the course meets.                                                            |

| schedules             | Scheduling > Courses  Determines how many days a section will take up in schools with multiple period schedules.    |
|-----------------------|----------------------------------------------------------------------------------------------------|
| periods               | Scheduling > Courses The number of periods a section of the course lasts.                                           |
| gpaWeight             | Scheduling > Courses The weight the course should contribute to a student's cumulative GPA.                         |
| bonusPointsAvail      | Scheduling > Courses Indicates whether or not bonus points are available.                                           |
| maxStudents           | Scheduling > Courses The maximum number of students who can be enrolled in the course.                              |
| priority              | Scheduling > Courses The priority of the course as related to others courses in the scheduling process.             |
| sectionsToBuild       | Scheduling > Courses The number of sections that need to be built for the course in the schedule.                   |
| sections              | Scheduling > Courses Count of all sections that exist for active courses in the calendar.                           |
| pseoType              | Scheduling > Courses Stores the PSEO number in the Community College CTDS field. Not used in all states.            |
| pseoCredit            | Scheduling > Courses Stores the number of PSEO credits the course is worth. Not used in all states.                 |
| specialCode           | Scheduling > Courses > Course Stores the special education code for the course.                                     |
| highSchoolCredit      | Scheduling > Courses > Course Checkbox indicating that course is grants high school credit. Not used in all states. |
| catalogID             | Internal database identifier.                                                                                       |
| catalogName           | Grading and Standards > Course Catalog Course catalog name.                                                         |
| courseMasterNumber    | Grading and Standards > Course Master Course number for this course master entry.                                   |
| courseMasterName      | Scheduling > Course Catalog Course name for this course master entry.                                               |
| courseMasterStateCode | Scheduling > Course Catalog Course state code for this course master entry.                                         |
|                       |                                                                                                    |

| altStateCode                    | Scheduling > Courses > Course Alternative state code associated with this course. Not available in all states.                                                                                                 |
|---------------------------------|----------------------------------------------------------------------------------------------------|
| abbreviation                    | Abbreviation of the course name. Appears when searching.                                                                                                    |
| grade                           | Scheduling > Courses > Course The grade related to the course.                                                                                                    |
| stateCodeName                   | System Administration > Course Codes > Course Code Editor The State Code name of the course.                                                                                                    |
| stateCodeAbbreviation           | System Administration > Course Codes > Course Code Editor The State Code abbreviation of the course.                                                                                                    |
| stateCodeStartYear              | System Administration > Course Codes > Course Code Editor The State Code of the start year of the course.                                                                                                    |
| stateCodeEndYear                | System Administration > Course Codes > Course Code Editor The State Code of the end year of the course.                                                                                                    |
| NCES Code                       | Scheduling > Courses > Course > NCES Data A combination of the SCED Subject Area and the SCED Course Identifier codes.                                                                                         |
| SCED Subject Area               | Scheduling > Courses > Course > NCES Data The Secondary School Course Classification System: School Codes for the Exchange of Data (SCED) presents a taxonomy and course descriptions for secondary education. |
| SCED Course Identifier          | Scheduling > Courses > Course > NCES Data The five-digit SCED code and name of the course.                                                                                                    |
| SCED Lowest Grade               | Scheduling > Courses > Course > NCES Data Part of the Grade Span of the Course Identifier.                                                                                                    |
| SCED Highest Grade              | Scheduling > Courses > Course > NCES Data Part of the Grade Span of the Course Identifier.                                                                                                    |
| SCED Available Credit           | Scheduling > Courses > Course > NCES Data  Measured in Carnegie units, the amount of credit available to a student who successfully meets the objectives of the course.                                        |
| SCED Course Level               | Scheduling > Courses > Course > NCES Data The secondary course's level of rigor.                                                                                                    |
| SCED Sequence Number            | Scheduling > Courses > Course > NCES Data The Sequence field describes the manner in which school systems may break up complex content.                                                                        |
| SCED Maximum Sequence<br>Number | Scheduling > Courses > Course > NCES Data Highest sequence assigned to the course.                                                                                                    |
| Request Summary                 | Course > Course Information > Request Summary                                                                                                    |
| calendarID                      | Internal database identifier.                                                                                                    |
| courseID                        | Internal database identifier.                                                                                                    |
|                                 |                                                                                                    |

| requiredRequests         Scheduling > Courses > Section > Roster           Count of requests for this course flagged as Required.           electiveRequests         Scheduling > Courses > Section > Roster           Count of requests for this course flagged as Elective.           alternateRequests         Scheduling > Courses > Section > Roster           Count of requests for this course flagged as Alternate.           totalNonAlternateRequests         Scheduling > Courses > Section > Roster           Count of requests for this course flagged as Required or Elective.           maleRequests         Scheduling > Courses > Section > Roster           Count of non-alternate requests for this course made by male students.           specialEdRequests         Scheduling > Courses > Section > Roster           Count of non-alternate requests for this course made by special education students with a current IEP.           grade06Requests         Scheduling > Courses > Section > Roster           Gount of non-alternate requests for this course made by sixth-grade students.           grade07Requests         Scheduling > Courses > Section > Roster           Count of non-alternate requests for this course made by seventh-grade students.           grade09Requests         Scheduling > Courses > Section > Roster           Count of non-alternate requests for this course made by ninth-grade students.           grade10Requests         Scheduling > Courses > Sectio                                                                                                    |                           |                                                                       |
|----------------------------------------------------------------------------------------------------|---------------------------|-----------------------------------------------------------------------|
| Count of requests for this course flagged as Elective.   alternateRequests   Scheduling > Courses > Section > Roster                                                                                                    | requiredRequests          |                                                                       |
| totalNonAlternateRequests  Scheduling > Courses > Section > Roster Count of requests for this course flagged as Required or Elective.  MaleRequests  Scheduling > Courses > Section > Roster Count of non-alternate requests for this course made by male students.  Scheduling > Courses > Section > Roster Count of non-alternate requests for this course made by female students.  Scheduling > Courses > Section > Roster Count of non-alternate requests for this course made by special education students with a current IEP.  grade06Requests  Scheduling > Courses > Section > Roster Count of non-alternate requests for this course made by sixth-grade students.  grade07Requests  Scheduling > Courses > Section > Roster Count of non-alternate requests for this course made by sixth-grade students.  grade08Requests  Scheduling > Courses > Section > Roster Count of non-alternate requests for this course made by seventh-grade students.  grade08Requests  Scheduling > Courses > Section > Roster Count of non-alternate requests for this course made by eighth-grade students.  grade10Requests  Scheduling > Courses > Section > Roster Count of non-alternate requests for this course made by ninth-grade students.  grade10Requests  Scheduling > Courses > Section > Roster Count of non-alternate requests for this course made by tenth-grade students.  grade11Requests  Scheduling > Courses > Section > Roster Count of non-alternate requests for this course made by tenth-grade students.  grade11Requests  Scheduling > Courses > Section > Roster Count of non-alternate requests for this course made by tenth-grade students.  grade12Requests  Scheduling > Courses > Section > Roster Count of non-alternate requests for this course made by tenth-grade students. | electiveRequests          |                                                                       |
| Count of requests for this course flagged as Required or Elective.    Scheduling > Courses > Section > Roster                                                                                                    | alternateRequests         |                                                                       |
| Count of non-alternate requests for this course made by male students.  Scheduling > Courses > Section > Roster Count of non-alternate requests for this course made by female students.  SpecialEdRequests  Scheduling > Courses > Section > Roster Count of non-alternate requests for this course made by special education students with a current IEP.  grade06Requests  Scheduling > Courses > Section > Roster Count of non-alternate requests for this course made by sixth-grade students.  grade07Requests  Scheduling > Courses > Section > Roster Count of non-alternate requests for this course made by seventh-grade students.  grade08Requests  Scheduling > Courses > Section > Roster Count of non-alternate requests for this course made by eighth-grade students.  grade09Requests  Scheduling > Courses > Section > Roster Count of non-alternate requests for this course made by ninth-grade students.  grade10Requests  Scheduling > Courses > Section > Roster Count of non-alternate requests for this course made by tenth-grade students.  grade11Requests  Scheduling > Courses > Section > Roster Count of non-alternate requests for this course made by tenth-grade students.  grade11Requests  Scheduling > Courses > Section > Roster Count of non-alternate requests for this course made by tenth-grade students.  grade12Requests  Scheduling > Courses > Section > Roster Count of non-alternate requests for this course made by tenth-grade students.                                                                                                    | totalNonAlternateRequests |                                                                       |
| Count of non-alternate requests for this course made by female students.  SpecialEdRequests  Scheduling > Courses > Section > Roster Count of non-alternate requests for this course made by special education students with a current IEP.  Grade06Requests  Scheduling > Courses > Section > Roster Count of non-alternate requests for this course made by sixth-grade students.  Grade07Requests  Scheduling > Courses > Section > Roster Count of non-alternate requests for this course made by seventh-grade students.  Grade08Requests  Scheduling > Courses > Section > Roster Count of non-alternate requests for this course made by eighth-grade students.  Grade09Requests  Scheduling > Courses > Section > Roster Count of non-alternate requests for this course made by ninth-grade students.  Grade10Requests  Scheduling > Courses > Section > Roster Count of non-alternate requests for this course made by tenth-grade students.  Grade11Requests  Scheduling > Courses > Section > Roster Count of non-alternate requests for this course made by tenth-grade students.  Grade12Requests  Scheduling > Courses > Section > Roster Count of non-alternate requests for this course made by eleventh-grade students.  Grade12Requests  Scheduling > Courses > Section > Roster Count of non-alternate requests for this course made by eleventh-grade students.                                                                                                    | maleRequests              |                                                                       |
| Count of non-alternate requests for this course made by special education students with a current IEP.  grade06Requests  Scheduling > Courses > Section > Roster Count of non-alternate requests for this course made by sixth-grade students.  grade07Requests  Scheduling > Courses > Section > Roster Count of non-alternate requests for this course made by seventh-grade students.  grade08Requests  Scheduling > Courses > Section > Roster Count of non-alternate requests for this course made by eighth-grade students.  grade09Requests  Scheduling > Courses > Section > Roster Count of non-alternate requests for this course made by ninth-grade students.  grade10Requests  Scheduling > Courses > Section > Roster Count of non-alternate requests for this course made by tenth-grade students.  grade11Requests  Scheduling > Courses > Section > Roster Count of non-alternate requests for this course made by tenth-grade students.  grade12Requests  Scheduling > Courses > Section > Roster Count of non-alternate requests for this course made by eleventh-grade students.  grade12Requests  Scheduling > Courses > Section > Roster Count of non-alternate requests for this course made by televenth-grade students.                                                                                                    | femaleRequests            | Count of non-alternate requests for this course made by female        |
| Count of non-alternate requests for this course made by sixth-grade students.  Scheduling > Courses > Section > Roster Count of non-alternate requests for this course made by seventh-grade students.  Scheduling > Courses > Section > Roster Count of non-alternate requests for this course made by eighth-grade students.  Grade09Requests  Scheduling > Courses > Section > Roster Count of non-alternate requests for this course made by ninth-grade students.  Grade10Requests  Scheduling > Courses > Section > Roster Count of non-alternate requests for this course made by tenth-grade students.  Grade11Requests  Scheduling > Courses > Section > Roster Count of non-alternate requests for this course made by tenth-grade students.  Grade12Requests  Scheduling > Courses > Section > Roster Count of non-alternate requests for this course made by eleventh-grade students.  Grade12Requests  Scheduling > Courses > Section > Roster Count of non-alternate requests for this course made by twelfth-grade                                                                                                    | specialEdRequests         | Count of non-alternate requests for this course made by special       |
| Count of non-alternate requests for this course made by seventh-grade students.  Scheduling > Courses > Section > Roster Count of non-alternate requests for this course made by eighth-grade students.  Scheduling > Courses > Section > Roster Count of non-alternate requests for this course made by ninth-grade students.  Grade10Requests  Scheduling > Courses > Section > Roster Count of non-alternate requests for this course made by tenth-grade students.  Grade11Requests  Scheduling > Courses > Section > Roster Count of non-alternate requests for this course made by tenth-grade students.  Grade12Requests  Scheduling > Courses > Section > Roster Count of non-alternate requests for this course made by eleventh-grade students.  Scheduling > Courses > Section > Roster Count of non-alternate requests for this course made by twelfth-grade                                                                                                    | grade06Requests           | Count of non-alternate requests for this course made by sixth-grade   |
| Count of non-alternate requests for this course made by eighth-grade students.  grade09Requests  Scheduling > Courses > Section > Roster Count of non-alternate requests for this course made by ninth-grade students.  grade10Requests  Scheduling > Courses > Section > Roster Count of non-alternate requests for this course made by tenth-grade students.  grade11Requests  Scheduling > Courses > Section > Roster Count of non-alternate requests for this course made by eleventh-grade students.  grade12Requests  Scheduling > Courses > Section > Roster Count of non-alternate requests for this course made by eleventh-grade students.  grade12Requests  Scheduling > Courses > Section > Roster Count of non-alternate requests for this course made by twelfth-grade                                                                                                    | grade07Requests           | Count of non-alternate requests for this course made by seventh-grade |
| Count of non-alternate requests for this course made by ninth-grade students.  grade10Requests  Scheduling > Courses > Section > Roster Count of non-alternate requests for this course made by tenth-grade students.  grade11Requests  Scheduling > Courses > Section > Roster Count of non-alternate requests for this course made by eleventh-grade students.  grade12Requests  Scheduling > Courses > Section > Roster Count of non-alternate requests for this course made by twelfth-grade Count of non-alternate requests for this course made by twelfth-grade                                                                                                    | grade08Requests           | Count of non-alternate requests for this course made by eighth-grade  |
| Count of non-alternate requests for this course made by tenth-grade students.  grade11Requests  Scheduling > Courses > Section > Roster Count of non-alternate requests for this course made by eleventh-grade students.  grade12Requests  Scheduling > Courses > Section > Roster Count of non-alternate requests for this course made by twelfth-grade                                                                                                    | grade09Requests           | Count of non-alternate requests for this course made by ninth-grade   |
| Count of non-alternate requests for this course made by eleventh-grade students.  Grade12Requests  Scheduling > Courses > Section > Roster Count of non-alternate requests for this course made by twelfth-grade                                                                                                    | grade10Requests           | Count of non-alternate requests for this course made by tenth-grade   |
| Count of non-alternate requests for this course made by twelfth-grade                                                                                                    | grade11Requests           | Count of non-alternate requests for this course made by               |
|                                                                                                    | grade12Requests           | Count of non-alternate requests for this course made by twelfth-grade |

#### **Course > Section Information**

There are two Roster Summary option from which to choose fields to be included in the filter. The same field options display for both, the only difference is the logic used in the fields.

• Roster Summary - Choosing fields from this section provides counts of students in a section

- meeting various criteria on a given date. For current sections, today's date is used. For historical and future sections the last and first day of the section are used, respectively.
- Roster Summary (Overall) Choosing fields from this section provides counts of students in a section meeting various criteria at any time during the section. All students are counted, regardless of dropping the course or any other circumstances.

| Filter Field                                                            | Mapping and Definition                                                                                                    |
|-------------------------------------------------------------------------|----------------------------------------------------------------------------------------------------|
| sectionID                                                               | Internal database identifier.                                                                                                    |
| trialID                                                                 | Internal database identifier.                                                                                                    |
| calendarID                                                              | Internal database identifier.                                                                                                    |
| sectionNumber                                                           | Scheduling > Courses > Section Section number for instance of course.                                                                                       |
| courseID                                                                | Internal database identifier.                                                                                                    |
| teacherDisplay<br>teacher2Display<br>teacher3Display<br>teacher4Display | Scheduling > Courses > Section Stores the teacher name displayed on student schedules, default to full name, may be changed in section editor.              |
| sectionStaff1Display<br>sectionStaff2Display<br>sectionStaff3Display    | Scheduling > Courses > Section Displays additional staff members who can view roster information for the course section (special education teachers, etc.). |
| maxStudents                                                             | Scheduling > Courses > Section The maximum number of students who can be enrolled in the section.                                                           |
| classType                                                               | Scheduling > Courses > Section Stores the type of class for the section. Not used in all states.                                                            |
| schedGroupID                                                            | Internal database identifier.                                                                                                    |
| groupName                                                               | Scheduling > Courses > Section  Name of scheduling group or team assigned to the section (if applicable).                                                   |
| roomID                                                                  | Internal database identifier.                                                                                                    |
| roomName                                                                | Scheduling > Courses > Section  Name associated with room as defined in System Administration > Resources > Resources > Rooms.                              |
| roomPhone                                                               | Scheduling > Courses > Section Phone number to room as defined in System Administration > Resources > Resources > Rooms.                                    |
| roomCapacity                                                            | System Administration > Resources > Resources > Rooms Number of people room can hold.                                                                       |
| lunchID                                                                 | Internal database identifier.                                                                                                    |
| lunchName                                                               | Scheduling > Courses > Section The name of the lunch scheduled with the section, if lunches are set up for scheduling (Scheduling > Lunches).               |

| lunchCount                                                                                  | Scheduling > Courses > Section If flagged, checkbox indicates the lunch count field should be added to the attendance tool for this course section.                                                                                   |
|---------------------------------------------------------------------------------------------|----------------------------------------------------------------------------------------------------|
| milkCount                                                                                   | Scheduling > Courses > Section  If flagged, checkbox indicates the milk count field should be added to the attendance tool for this course section.                                                                                   |
| homeroomSection                                                                             | Scheduling > Courses > Section Indicates the section is the Homeroom for the student.                                                                                                    |
| serviceDistrict                                                                             | Scheduling > Courses > Section  Notes the name of the district where students receive special services.                                                                                                    |
| serviceSchool                                                                               | Scheduling > Courses > Section  Notes the name of the school building where students receive special services.                                                                                                    |
| multipleTeacherCode                                                                         | Scheduling > Courses > Section Code indicating reason Multiple Teacher(s) are assigned to section. Not used in all states.                                                                                                    |
| lockBuild                                                                                   | Indicates that the scheduling build may not be changed.                                                                                                    |
| lockRoster                                                                                  | Indicates that the roster may not be edited. Rosters are locked within the Schedule Wizard.                                                                                                    |
| giftedDelivery                                                                              | Scheduling > Courses > Section If flagged, checkbox indicates course is targeted at students receiving gifted services. Not used in all states.                                                                                       |
| giftedContentArea                                                                           | Scheduling > Courses > Section Identifies the state-defined gifted delivery area for this course. Not used in all states.                                                                                                    |
| parapros                                                                                    | Scheduling > Courses > Section  Number of paraprofessionals attached to this section. Not used in all states.                                                                                                    |
| skinnySeq                                                                                   | Scheduling > Courses > Section  Determines which course prints first on a student schedule when two or more occur courses are taken within the same period. The course with the lowest number will print first on student's schedule. |
| staffStateID                                                                                | Census > People > Demographics Staff ID used by the state.                                                                                                    |
| staffNumber                                                                                 | Census > People > Demographics Local Staff Number used by the state or district.                                                                                                    |
| teacherStaffStateID<br>teacher2StaffStateID<br>teacher3StaffStateID<br>teacher4StaffStateID | Internal database identifier.                                                                                                    |
| teacherStaffNumber<br>teacher2StaffNumber<br>teacher3StaffNumber<br>teacher4StaffNumber     | Scheduling > Courses > Section  The staff number of the primary teacher assigned to section.                                                                                                    |
|                                                                                             |                                                                                                    |

| teacherPersonID<br>teacher2PersonID<br>teacher3PersonID<br>teacher4PersonID                  | Internal database identifier.                                                                                                    |
|----------------------------------------------------------------------------------------------|----------------------------------------------------------------------------------------------------|
| teacherLastName<br>teacher2LastName<br>teacher3LastName<br>teacher4LastName                  | Scheduling > Courses > Section  Last name of the primary teacher assigned to section.                                                   |
| teacherFirstName<br>teacher2FirstName<br>teacher3FirstName<br>teacher4FirstName              | Scheduling > Courses > Section  First name of the primary teacher assigned to section.                                                  |
| sectionStaff1StateID<br>sectionStaff2StateID<br>sectionStaff3StateID<br>sectionStaff4StateID | Scheduling > Courses > Section  The Staff State ID number of the section staff assigned to section.                                     |
| sectionStaff1Number<br>sectionStaff2Number<br>sectionStaff3Number                            | Scheduling > Courses > Section  The staff number of the section staff assigned to section.                                              |
| sectionStaff1PersonID<br>sectionStaff2PersonID<br>sectionStaff3PersonID                      | Internal database identifier.                                                                                                    |
| sectionStaff1LastName<br>sectionStaff2LastName<br>sectionStaff3LastName                      | Scheduling > Courses > Section  Last name of the section staff member assigned to section.                                              |
| sectionStaff1FirstName<br>sectionStaff2FirstName<br>sectionStaff3FirstName                   | Scheduling > Courses > Section  First name of the section staff member assigned to section.                                             |
| nonHqtReason                                                                                 | Scheduling > Courses > Section Reason that the section is not taught by a Highly Qualified Teacher. Not available in all states.        |
| nonHqtExplanation                                                                            | Scheduling > Courses > Section Explanation of why the section is not taught by a Highly Qualified Teacher. Not available in all states. |
| highlyQualified                                                                              | Scheduling > Courses > Sections Indicates if teacher of section is considered highly qualified.                                         |
| Roster Summary                                                                               | Course > Section Information > Roster Summary                                                                                           |
| sectionID                                                                                    | Internal database identifier.                                                                                                    |
| trialID                                                                                      | Internal database identifier.                                                                                                    |
| calendarID                                                                                   | Internal database identifier.                                                                                                    |
|                                                                                              |                                                                                                    |

| studentCount       | Scheduling > Courses > Section > Roster Count of requests for this course flagged as Required or Elective.                              |
|--------------------|----------------------------------------------------------------------------------------------------|
| maleStudentCount   | Scheduling > Courses > Section > Roster Count of non-alternate requests for this course made by male students.                          |
| femaleStudentCourt | Scheduling > Courses > Section > Roster Count of non-alternate requests for this course made by female students.                        |
| specialEdStudents  | Scheduling > Courses > Section > Roster Count of non-alternate requests for this course made by special ed students with a current IEP. |
| gradeKGStudents    | Scheduling > Courses > Section > Roster  Count of non-alternate requests for this course made by kindergarten students.                 |
| grade01Students    | Scheduling > Courses > Section > Roster  Count of non-alternate requests for this course made by first-grade students.                  |
| grade02Students    | Scheduling > Courses > Section > Roster  Count of non-alternate requests for this course made by second-grade students.                 |
| grade03Students    | Scheduling > Courses > Section > Roster  Count of non-alternate requests for this course made by third-grade students.                  |
| grade04Students    | Scheduling > Courses > Section > Roster  Count of non-alternate requests for this course made by fourth-grade students.                 |
| grade05Students    | Scheduling > Courses > Section > Roster Count of non-alternate requests for this course made by fifth-grade students.                   |
| grade06Students    | Scheduling > Courses > Section > Roster  Count of non-alternate requests for this course made by sixth-grade students.                  |
| grade07Students    | Scheduling > Courses > Section > Roster  Count of non-alternate requests for this course made by seventh-grade students.                |
| grade08Students    | Scheduling > Courses > Section > Roster  Count of non-alternate requests for this course made by eighth-grade students.                 |
| grade09Students    | Scheduling > Courses > Section > Roster  Count of non-alternate requests for this course made by ninth-grade students.                  |
| grade10Students    | Scheduling > Courses > Section > Roster  Count of non-alternate requests for this course made by tenth-grade students.                  |

| grade11Students  | Scheduling > Courses > Section > Roster  Count of non-alternate requests for this course made by eleventh-grade students.   |
|------------------|----------------------------------------------------------------------------------------------------|
| grade12Students  | Scheduling > Courses > Section > Roster  Count of non-alternate requests for this course made by twelfth-grade students.    |
| drops            | Scheduling > Courses > Section > Roster Count of students who have dropped the section.                                     |
| Section Schedule | Course > Section Information > Section Schedule                                                                             |
| calendarID       | Internal database identifier.                                                                                               |
| structureID      | Internal database identifier.                                                                                               |
| trialID          | Internal database identifier.                                                                                               |
| sectionID        | Internal database identifier.                                                                                               |
| termStart        | Scheduling > Course > Section  Name of term in which section starts.                                                        |
| termEnd          | Scheduling > Course > Section  Name of term in which section ends.                                                          |
| terms            | Scheduling > Course > Section  Number of terms the course section takes place.                                              |
| scheduleStart    | Scheduling > Course > Section  Name of period schedule in which section starts.                                             |
| scheduleEnd      | Scheduling > Course > Section  Name of period schedule in which section ends.                                               |
| schedules        | Scheduling > Course > Section  Number of period schedules a section will take up in schools with multiple period schedules. |
| periodStart      | Scheduling > Course > Section  Name of the period in which a section starts.                                                |
| periodEnd        | Scheduling > Course > Section  Name of the period in which a section ends.                                                  |
| periods          | Scheduling > Course > Section  Number of periods the course section runs.                                                   |

## Course > School Calendar

| Filter Field    | Mapping and Definition                                                                                                    |
|-----------------|----------------------------------------------------------------------------------------------------|
| calendarID      | Internal database identifier.                                                                                                    |
| districtID      | Internal database identifier.                                                                                                    |
| schoolID        | Internal database identifier.                                                                                                    |
| endYear         | System Administration > Calendar > School Years Refers to the last year of a school year. For example, calendars for 2007-08 have the end year 2008.                                                                                 |
| name            | System Administration > Calendar > Calendar Displays the name of the calendar.                                                                                                    |
| number          | System Administration > Calendar > Calendar Displays the number of the calendar for reference purposes.                                                                                                    |
| startDate       | System Administration > Calendar > Calendar<br>Lists the Start Date of the calendar. This is NOT the first day of instruction, but<br>could be the first day staff is available.                                                     |
| endDate         | System Administration > Calendar > Calendar<br>Lists the End Date of the calendar. This is NOT the last day of instruction, but<br>could be the last day staff are available.                                                        |
| comments        | System Administration > Calendar > Calendar Notes any comments associated with the calendar.                                                                                                    |
| exclude         | System Administration > Calendar > Calendar When this checkbox is marked, the calendar is not used in state reporting extracts.                                                                                                    |
| summerSchool    | System Administration > Calendar > Calendar When this checkbox is marked, the calendar is labeled as a summer school calendar                                                                                                    |
| studentDay      | System Administration > Calendar > Calendar Lists the total number of minutes students are scheduled into courses.                                                                                                    |
| teacherDay      | System Administration > Calendar > Calendar Lists the total number of minutes teachers are available for instruction and prep time.                                                                                                  |
| wholeDayAbsense | System Administration > Calendar > Calendar Lists the total number of minutes that constitutes a full day of absence per a district or state decision. Used in calculating ADM and ADA and in attendance rounded to whole/half days. |
| halfDayAbsence  | System Administration > Calendar > Calendar Lists the total number of minutes that constitutes a half day of absence per a district or state decision. Used in calculating ADM and ADA and in attendance rounded to whole/half days. |
| calendarGUID    | Internal database identifier.                                                                                                    |

| alternativeCode                     | System Administration > Calendar > Calendar If flagged, checkbox indicates a 4 Day School Week. Not used in all states.                                                                     |
|-------------------------------------|----------------------------------------------------------------------------------------------------|
| title3                              | System Administration > Calendar > Calendar Indicates district participates in the Title 3 program. Not used in all states.                                                                 |
| title3consortium                    | System Administration > Calendar > Calendar Indicates the school is part of a team of districts operating together to improve student learning using Title 3 funds. Not used in all states. |
| title1                              | System Administration > Resources > School Displays the selection of the Title 1 funding options. Not used in all states.                                                                   |
| legacyKey                           | Used during data conversion.                                                                                                    |
| schoolChoice                        | System Administration > Calendar > Calendar If flagged, checkbox indicates calendar is labeled as using school choice functionality.                                                        |
| type                                | System Administration > Calendar > Calendar Calendar type is usually (I)nstructional, but can also be (S)ummer School, (R)esidential, etc.                                                  |
| countDate                           | System Administration > Calendar > Calendar Testing Count Date. Not used in all states.                                                                                                    |
| assignmentRequired                  | System Administration > Calendar > Calendar  Defines if students enrolling in this calendar are required to follow school boundary assignment logic.                                        |
| Calendar<br>Assignment<br>Overrides | Course > School Calendar > Calendar > Assignment Overrides                                                                                                    |
| calendarOverrideID                  | Internal database identifier.                                                                                                    |
| calendarID                          | System Administration > Resources > School Parent calendar identifier.                                                                                                    |
| overrideType                        | System Administration > Calendar > Calendar > Overrides Displays selection of type of override used in school placement.                                                                    |

## Course > School

| Filter Field   | Mapping and Definition                                                                                                    |
|----------------|----------------------------------------------------------------------------------------------------|
| schoolID       | Internal database identifier.                                                                                             |
| districtID     | Internal database identifier.                                                                                             |
| ncesSchoolID   | System Administration > Resources School NCES school number.                                                              |
| number         | System Administration > Resources > School School location number.                                                        |
| name           | System Administration > Resources > School Official name of School.                                                       |
| type           | System Administration > Resources > School Designated type of school (e.g. Elementary, Middle, High, etc.).               |
| comments       | System Administration > Resources > School User-entered notes about the school.                                           |
| address        | System Administration > Resources > School Mailing address of school building.                                            |
| city           | System Administration > Resources > School Mailing city of school building.                                               |
| state          | System Administration > Resources > School State of school building.                                                      |
| zip            | System Administration > Resources > School Zip code of school building.                                                   |
| phone          | System Administration > Resources > School Phone number of school building.                                               |
| fax            | System Administration > Resources > School Fax number of school building.                                                 |
| email          | System Administration > Resources > School Email of school building.                                                      |
| url            | System Administration > Resources > School Web site address of school.                                                    |
| dualEnrollment | System Administration > Resources > School Checked if school allows students to be enrolled in two buildings at one time. |
| title1         | System Administration > Resources > School Selected if school provides Title 1 services.                                  |
| principalName  | System Administration > Resources > School Name of principal.                                                             |

| principalTitle       | System Administration > Resources > School Name of principal's title.                                                                                               |
|----------------------|----------------------------------------------------------------------------------------------------|
| principalEmail       | System Administration > Resources > School Email of principal.                                                                                                    |
| schoolGUID           | Internal database identifier.                                                                                                    |
| catalogID            | Internal database identifier.                                                                                                    |
| satNumber            | System Administration > Resources > School School number for SAT purposes; varies by state (e.g. CEEB, CBBC).                                                       |
| standardCode         | System Administration > Resources > School Code related to SIF/DIS information.                                                                                     |
| agency               | System Administration > Resources > School Agency (Education Line Office) associated with school. Not used in all states.                                           |
| restructureStartDate | System Administration > Resources > School > School For BIE schools, the date on which restructuring to meet NCLB standards began.                                  |
| restructureEndDate   | System Administration > Resources > School > School For BIE schools, the date on which restructuring to meet NCLB standards ended.                                  |
| groupNumber          | District number assigned by and only used in the federal installation to allow tracking of both the state-assigned district number and the federal assigned number. |
| aypGrouping          | System Administration > Resources > School AYP Grouping of school (e.g. K-8, 9-12, exclude). Not used in all states.                                                |
| reportingSchoolID    | Internal database identifier.                                                                                                    |
| physicalAddress      | System Administration > Resources > School Physical address of school building.                                                                                     |
| physicalCity         | System Administration > Resources > School Physical city of school building.                                                                                        |
| physicalState        | System Administration > Resources > School Physical state of school building.                                                                                       |
| physicalZip          | System Administration > Resources > School Physical zip code of school building.                                                                                    |
| county               | System Administration > Resources > School County of school. Not used in all states.                                                                                |
| status               | System Administration > Resources > School Operational Status of school. Not used in all states.                                                                    |
| accreditation        | System Administration > Resources > School Accreditation Status of school. Not used in all states.                                                                  |
| gradeType            | System Administration > Resources > School Grade Type associated with school. Not used in all states.                                                               |
|                      |                                                                                                    |

| sector                 | System Administration > Resources > School<br>Sector of education school is related to (e.g. public, non-public). Not<br>used in all states.           |
|------------------------|----------------------------------------------------------------------------------------------------|
| locale                 | System Administration > Resources > School Locale Code indicating school size and location. Not used in all states.                                    |
| locale2                | System Administration > Resources > School Locale Old Code indicating school size and location. Not used in all states.                                |
| blueRibbon             | System Administration > Resources > School If flagged, checkbox indicates school is considered a Blue Ribbon School. Not used in all states.           |
| title1distinguished    | System Administration > Resources > School If flagged, checkbox indicates school is considered a Title 1 Distinguished School. Not used in all states. |
| entityID               | System Administration > Resources > School Reporting entity for the school. Not used in all states.                                                    |
| aypStatus              | System Administration > Resources > School Indicator of school's AYP School Status. Not used in all states.                                            |
| size                   | System Administration > Resources > School The school's MHSA Designation. Not used in all states.                                                      |
| sessionType            | Not applicable to interface SIF element.                                                                                                    |
| fRYSCServiceCenterCode | System Administration > Resources > School FRYSC Service Center serving this school.                                                                   |
| modifiedByID           | Does not appear. Lists the person who modified the information.                                                                                        |
| modifiedDate           | Does not appear. Date of last change.                                                                                                    |

## **Course > District**

| Filter Field     | Mapping and Definition                                                                                                    |
|------------------|----------------------------------------------------------------------------------------------------|
| districtID       | Internal database identifier.                                                                                                 |
| ncesDistrictID   | System Administration > Resources > District Information NCES district identifier.                                            |
| number           | System Administration > Resources > District Information State-assigned district number.                                      |
| name             | System Administration > Resources > District Information State-recognized district name.                                      |
| type             | System Administration > Resources > District Information State-defined district type used by some states for state reporting. |
| state            | System Administration > Resources > District Information State in which the district exists.                                  |
| comments         | System Administration > Resources > District Information User-entered additional information.                                 |
| address          | System Administration > Resources > District Information Mailing address of the district office.                              |
| city             | System Administration > Resources > District Information Mailing city of the district office.                                 |
| zip              | System Administration > Resources > District Information Mailing zip code (zip+4 available) of the district office.           |
| county           | System Administration > Resources > District Information Mailing county of the district office.                               |
| phone            | System Administration > Resources > District Information General information phone number for the district office.            |
| fax              | System Administration > Resources > District Information General fax number for the district office.                          |
| email            | System Administration > Resources > District Information General information email for the district office.                   |
| districtGUID     | Internal database identifier.                                                                                                 |
| stateLinked      | System indicator to determine whether district is linked with a state or regional installation of Campus.                     |
| url              | System Administration > Resources > District Information General URL for the district.                                        |
| contactLastName  | System Administration > Resources > District Information Primary contact last name for the district.                          |
| contactFirstName | System Administration > Resources > District Information Primary contact first name for the district.                         |

| inactive             | System indicator to determine if the district is currently active.                                                                                                    |
|----------------------|----------------------------------------------------------------------------------------------------|
| spedFax              | System Administration > Resources > District Information District Special Ed office fax number.                                                                                      |
| spedPhone            | System Administration > Resources > District Information District Special Ed office phone number.                                                                                    |
| spedContactFirstName | System Administration > Resources > District Information District Special Ed contact first name.                                                                                     |
| spedContactLastName  | System Administration > Resources > District Information District Special Ed contact last name.                                                                                      |
| regionNumber         | System Administration > Resources > District Information The state-defined region that logically or physically groups districts together for reporting purposes.                     |
| legacyKey            | Used during data conversion.                                                                                                    |
| spedAddress          | System Administration > Resources > District Information District Special Ed mailing address.                                                                                        |
| spedCity             | System Administration > Resources > District Information District Special Ed mailing city.                                                                                           |
| spedState            | System Administration > Resources > District Information District Special Ed mailing state.                                                                                          |
| spedZip              | System Administration > Resources > District Information District Special Ed mailing zip code (zip+4 available).                                                                     |
| spedCounty           | System Administration > Resources > District Information District Special Ed mailing county.                                                                                         |
| groupNumber          | District number assigned by and only used in the federal installation to allow tracking of both the state-assigned district number and the federal assigned number.                  |
| federalTaxID         | Internal database identifier.                                                                                                    |
| nationalProviderID   | System Administration > Resources > District Information National provider ID.                                                                                                    |
| mchpProviderID       | System Administration > Resources > District Information MCHP provider ID.                                                                                                    |
| districtCode         | System Administration > Resources > District Information District Code indicating district type (e.g. Public Schools, Correctional Facilities, Alternative). Not used in all states. |
| physicalAddress      | System Administration > Resources > District Information Physical address of district.                                                                                               |
| physicalCity         | System Administration > Resources > District Information Physical city of district.                                                                                                  |
| physicalState        | System Administration > Resources > District Information Physical state of district.                                                                                                 |

#### KNOWLEDGE BASE - COURSE-SECTION FILTER FIELDS FOR AD HOC REPORTING

| physicalZip | System Administration > Resources > District Information Physical zip code of district.          |
|-------------|--------------------------------------------------------------------------------------------------|
| status      | System Administration > Resources > School Operational Status of school. Not used in all states. |
| ISDNumber   | System Administration > Resources > District Information Independent school district number.     |